УДК: 004.896

## **В.М. Дмитриев, В.В. Ганджа**

# **Автоматизированная система онлайн-проектирования**

Рассмотрена проблема проектирования в коллективах, участники которых находятся в разных городах или странах, и проблема использования в проектировании реально-виртуальных информационно-измерительных и управляющих комплексов с возможностью удаленного изменения параметров компонентов и схемы объекта проектирования.

**Ключевые слова***:* проектирование, конференции, совещания, онлайн проектирование.

С развитием информационных технологий все чаще встречаются коллективы проектировщиков, участники которых находятся в разных городах и даже странах. Но набор инструментов для связи, онлайн конференций не дает нужного функционала. В частности, нет онлайн моделирующих или расчетных систем, разработчики вынуждены обмениваться файлами, создавать ремарки, комментарии к файлам, что очень сильно замедляет процесс проектирования сложных систем. Таким образом, Автоматизированная Система Онлайн Проектирования (АСОП) даст проектировщикам больше свободы в проектировании, позволяя наблюдать, изменять, моделировать, рассчитывать и т.д. схемы онлайн. То есть каждый из участников АСОП будет видеть других участников совещания, видеть методику проектирования, схему в среде моделирования МАРС [1] с возможностью изменения, как структуры схемы, так и номиналов компонентов, а также и расчеты схемы в среде Макрокалькулятор [2]. Таким образом, над одной схемой и расчетами к ней смогут работать все участники АСОП.

**Этапы онлайн проектирования.** Этапы онлайн проектирования несколько отличаются от традиционной для САПР последовательности действий. Они формируются в соответствии с необходимостью решения задач, характерных для онлайн проектирования, а также состава участников и инструментария проекта.

- 1. Менеджер проекта:
- а) определяет тему и цель проекта;
- б) формулирует задачи проекта;
- в) составляет список используемого ПО и оборудования при проведении онлайн проектирования.

2. Приглашает участников по реализации проекта (постоянный участник - ПУ) подключиться к СОП и определяет их роли и задачи (ограничивая возможности участников, например, управление в виртуальной либо в реальной схеме).

3. Определяет и фиксирует *Экспертов и Консультантов* Проекта (ЭКП), а также *временных* участников (ВУ). ВУ – специалист, привлекаемый для решения частных вопросов в рамках решаемых задач, но не участвующий во всем проекте.

4. Подключается Система Управления Онлайн Проектированием (СУОП), где начинается планирование и управление ходом ОП.

5. В Системе Компьютерного Моделирования (СКМ), работающей по схеме Клиент-Сервер производится сначала имитационное моделирование структурно-функциональной схемы проекта, и уточняются требования к ее блокам и подсистемам, далее СКМ настраивается на расчетномоделирующий режим работы с ПодСистемами и Блоками (ПСиБ).

6. Производится функциональное онлайн проектирование ПСиБ создаваемого объекта в расчетно-моделирующем режиме работы СКМ, путем динамического обмена Интерактивными Отчетными Формами (ИОФ) через Электронный Стол Технических Совещаний (ЭСТС).

7. Привлекаются на определенных этапах и в необходимом составе ВУ и ЭКП.

8. Проект движется по диаграммам Ганта, координируемый менеджером, вплоть до его завершения.

**Составные части АСОП.** Структурно-функциональная схема онлайн–проектирования приведена на рис. 1. В нее входят следующие подсистемы и блоки:

- 1. СУП [3] система управления проектированием.
- 2. Банк проектов с механизмом поиска прототипа.
- 3. Банк методик расчета, накапливаемый в процессе эксплуатации системы.
- 4. Расчетно-моделирующая среда с БМК по нужным разделам.
- 5. Программно-инструментальные средства проектирования онлайн (САПР\_О).
- 6. Генератор отчетных форм с возможностью образования интерактивных отчетных форм (ИОФ).
- 7. АРМ [4] Онлайн Проектировщика (АРМ\_ОП).

8. ПО для проведения онлайн совещаний и семинаров (ЭСТС: рабочий стол, контрольноизмерительный стенд, экран для тестово-графических изображений, порты для подключения АРМпроектировщиков, средства Протоколирования и Формирования Отчетов (ПиФО) совещаний)

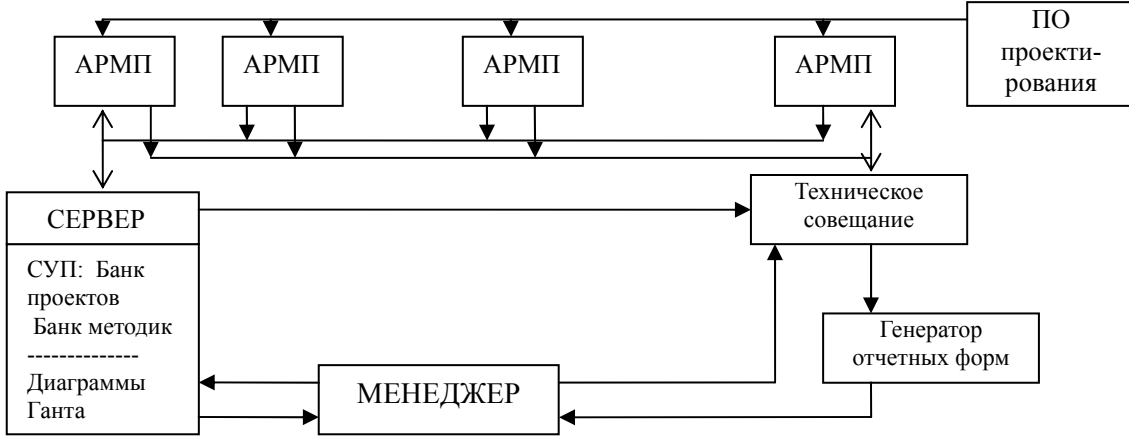

Рис. 1. Структурно-функциональная схема онлайн проектирования

**Онлайн совещания и семинары.** Во время Онлайн Совещаний и Семинаров (ОСС) его участники подключаются к менеджеру совещания с установленным необходимым ПО для проведения совещания, в противном случае участник ОСС становится наблюдателем. Требования к установленному ПО определяются спецификой проводимого семинара, т.к. в семинаре могут присутствовать модели, расчеты или интерактивные формы и без наличия соответствующего набора программ участник ОСС не сможет принимать активное участие в просмотре и редактировании компонентов семинара.

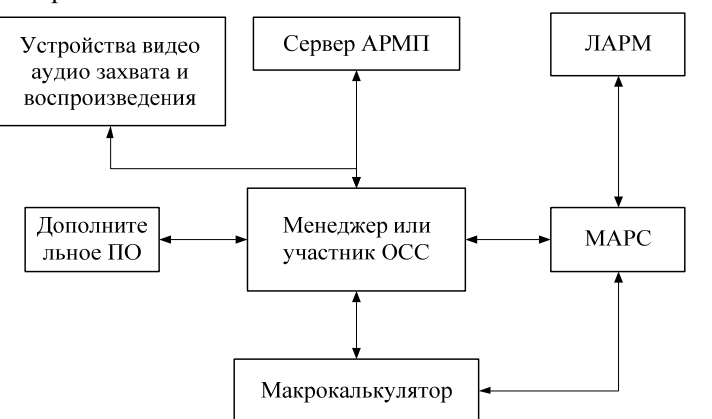

токолирование хода совещания ведется на сервере АРМ\_ОП: 1. Результаты решения или кор-

ректировка поставленных на совещании задач.

2. Формулирование новых задач.

Во время онлайн совещания про-

3. Сохраняются результаты моделирования и расчетов в специальном формате на сервере АРМ\_ОП.

4. Вводятся новые участники проекта, либо выводятся действующие.

5. Определяется время следующего семинара.

Рис. 2. Рабочее место менеджера или участника ОСС

# **Связи рабочего места менеджера или участника ОСС**

1. Устройства видео- аудиозахвата и воспроизведения. К этим устройствам относятся: монитор, компьютерные колонки и веб-камера.

2. Сервер АРМ\_ОП – сервер, доступный через сеть Интернет. Подключение к серверу производится автоматически при запуске ОСС.

3. ЛАРМ – размещает на себе реальную схему, собранную на легко коммутируемой плате.

4. МАРС – виртуально дублирует схему, набранную на ЛАРМе [5]. В связке с ЛАРМом может создавать виртуальные компоненты, которые будут взаимодействовать с реальной схемой, набранной на ЛАРМе. Таким образом, участники ОСС смогут изменять параметры виртуальных компонентов, а также схем, и смотреть за результатами на реальных приборах и на приборах ЛАРМ.

5. Макрокалькулятор – производит расчеты, доступные всем для изменения.

6. Дополнительное ПО – предназначено для открытия и изменения специальных файлов, например, pdf, xml и т.д.

**Заключение.** Процесс проектирования разнообразных технических устройств и систем может проводиться коллективами, участники которых могут находиться в различных местах, городах и даже странах. Для решения вопроса совместной работы коллектива, проведения онлайн совещаний, в процессе которых используются моделирующие и расчетные системы, в данном проекте предложена и спроектирована автоматизированная система онлайн проектирования, предоставляющая проектировщикам возможности наблюдения, изменения, моделирования схем и расчета режимов их работы.

Работа выполнена при финансовой поддержке Российского фонда фундаментальных исследований. Проект № 11-07-00384-а «Метод многоуровневого моделирования алгоритмов управления технологическими процессами в сложных системах»

#### *Литература*

1. МАРС – среда моделирования технических устройств и систем / В.М. Дмитриев, А.В. Шутенков, Т.Н. Зайченко, Т.В. Ганджа // Томск: В-Спектр, 2011. – 278 с..

2. Математика на Макрокалькуляторе: учеб. пособие / В.М. Дмитриев, Т.В. Ганджа, Е.В. Истигечева; Федеральное агентство по образованию. Томск. гос. ун-т. Систем упр. и радиоэлектроники, Высший колледж информатики, электроники и менеджмента. – Томск: ТУСУР, 2007. – 110 с.

3. Панов С.А. Необходимость создания системы управления проектами // Научная сессия ТУСУР-2011: матер. докл. Всерос. науч.-техн. конф. студентов, аспирантов и молодых ученых, Томск, 4–6 мая 2011 г. – Томск: В-Спектр, 2011. – Ч. 6. – С. 209–211.

4. Ганджа В.В. Обоснование состава и функциональной структуры АРМ проектировщика // Современное образование: технические университеты в модернизации экономики России: матер. междунар. науч.-метод. конф., 27–28 января 2011 г., Россия, Томск. – Томск: ТУСУР, 2011. – C. 29.

5. ЛАРМ: автоматизированный лабораторный практикум по электротехнике и электронике: учеб. пособие для ВУЗов. / В.М. Дмитриев, А.В. Шутенков, Т.В. Ганджа, А.Н. Кураколов. – Томск: В-Спектр, 2010. – 186 с.

 $\omega$  , and the contribution of the contribution of the contribution of the contribution of the contribution of the contribution of the contribution of the contribution of the contribution of the contribution of the contri

#### **Дмитриев Вячеслав Михайлович**

Д-р техн. наук, профессор, зав. каф. теоретических основ электротехники ТУСУРа Тел.: (382-2) 41-39-15 Эл. почта: decan@toe.tusur.ru

#### **Ганджа Василий Викторович**

Магистр, аспирант кафедры ТОЭ Тел.: 8-952-884-00-31 Эл. почта: vasivik@gmail.com

### Dmitriev V.M., Gandzha V.V. **Automatic system On-line design**

The problem of designing in teams whose members are in different cities or countries, and the problem of designing a virtual reality-information-measuring and control systems with remote change the components and circuit design object.

**Keywords**: design, conferences, meetings, online design.